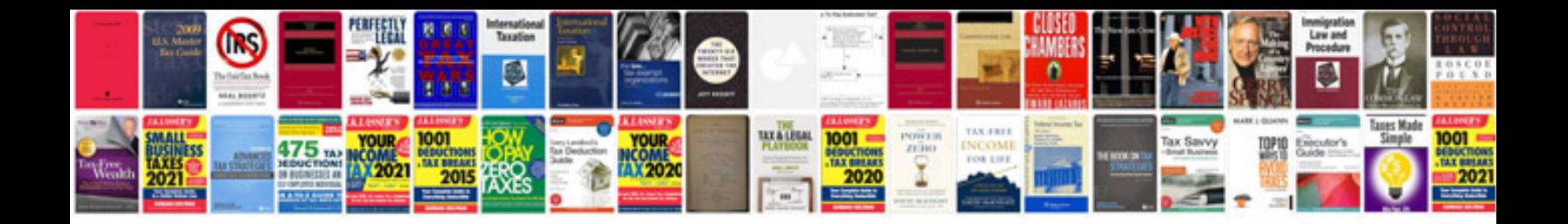

## **Addition parts**

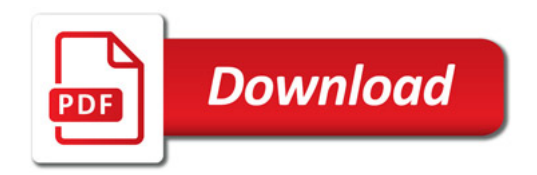

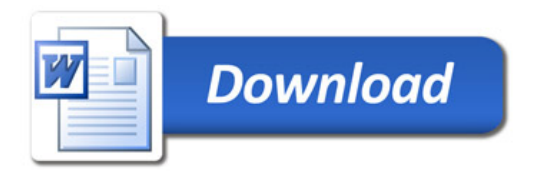